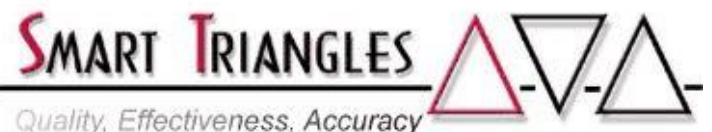

Quality, Effectiveness, Accuracy

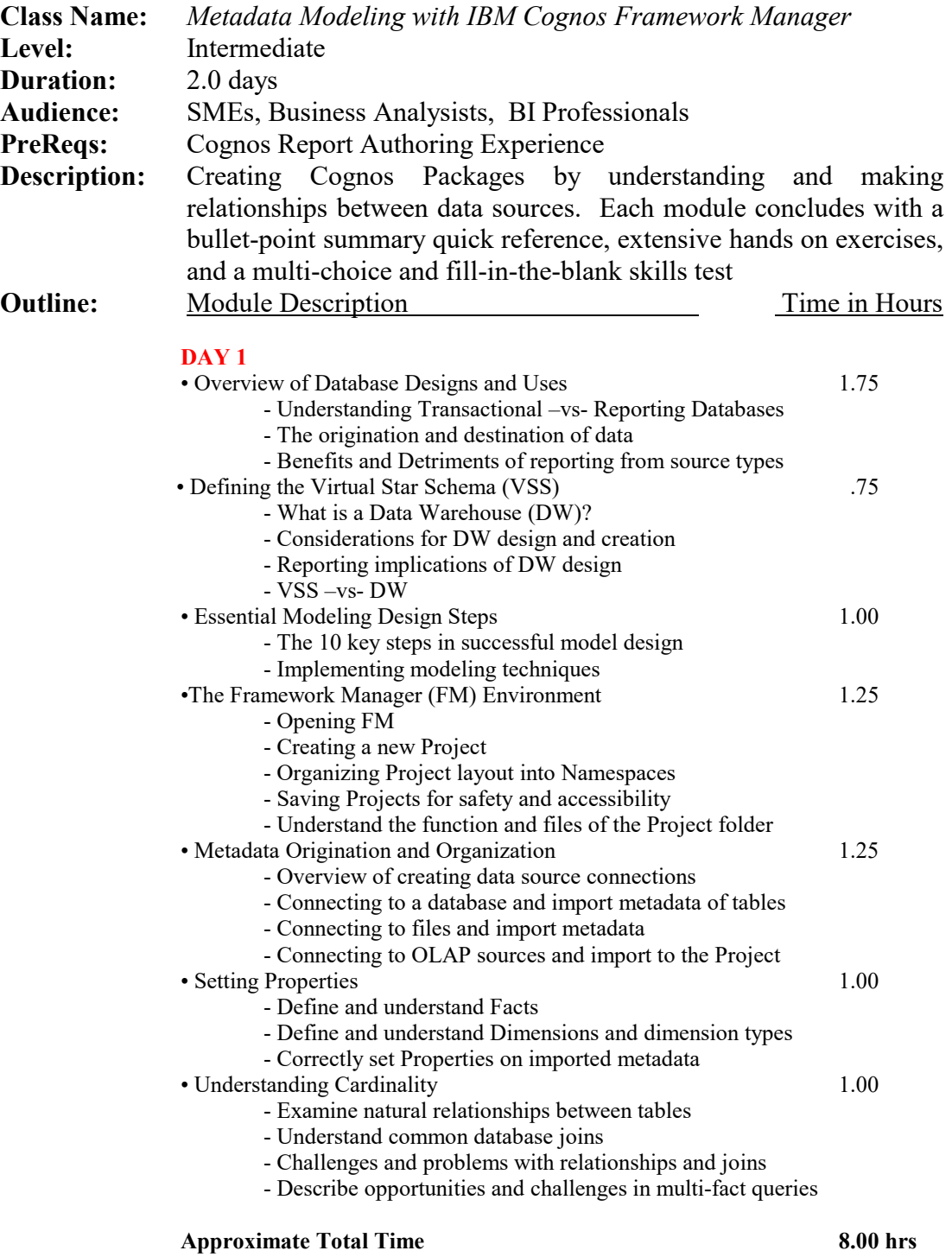

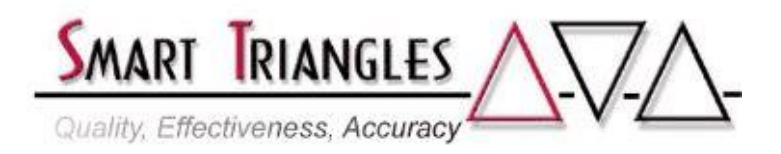

## **DAY 2**

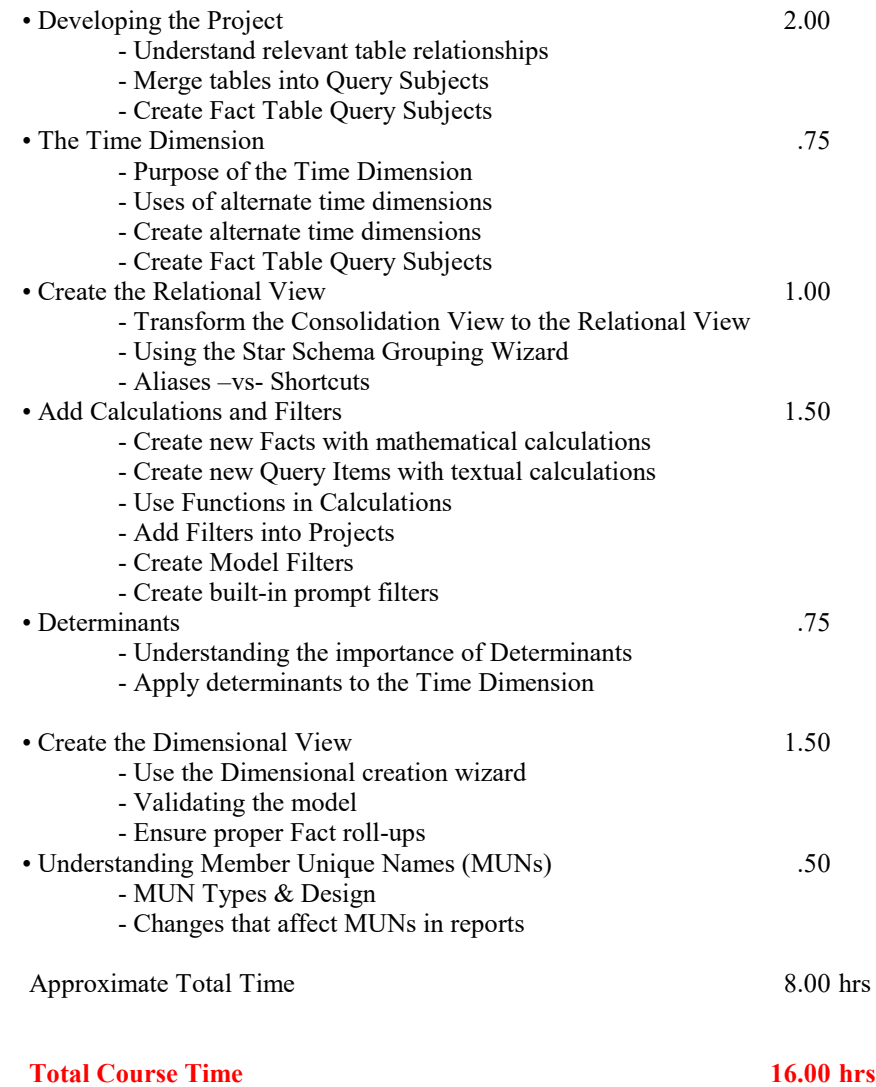